## Offre promotionnelle :  $\square$

Lancement de l'offre promotionnelle : Click here to enter a date.

Fin de l'offre promotionnelle : Click here to enter a date.

Différences / avantages de l'offre promotionnelle :

Lien vers l'offre promotionnelle :

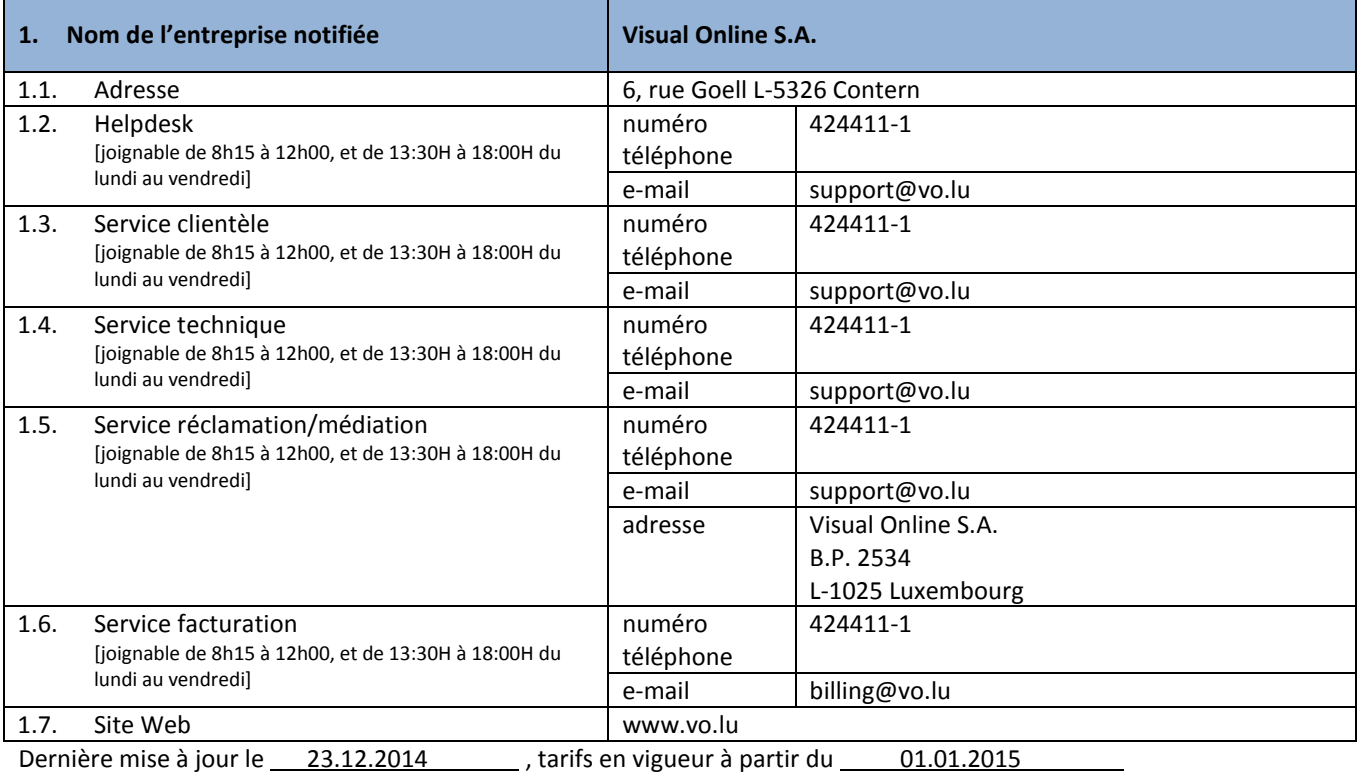

Tous les prix sont à indiquer en € TVA comprise

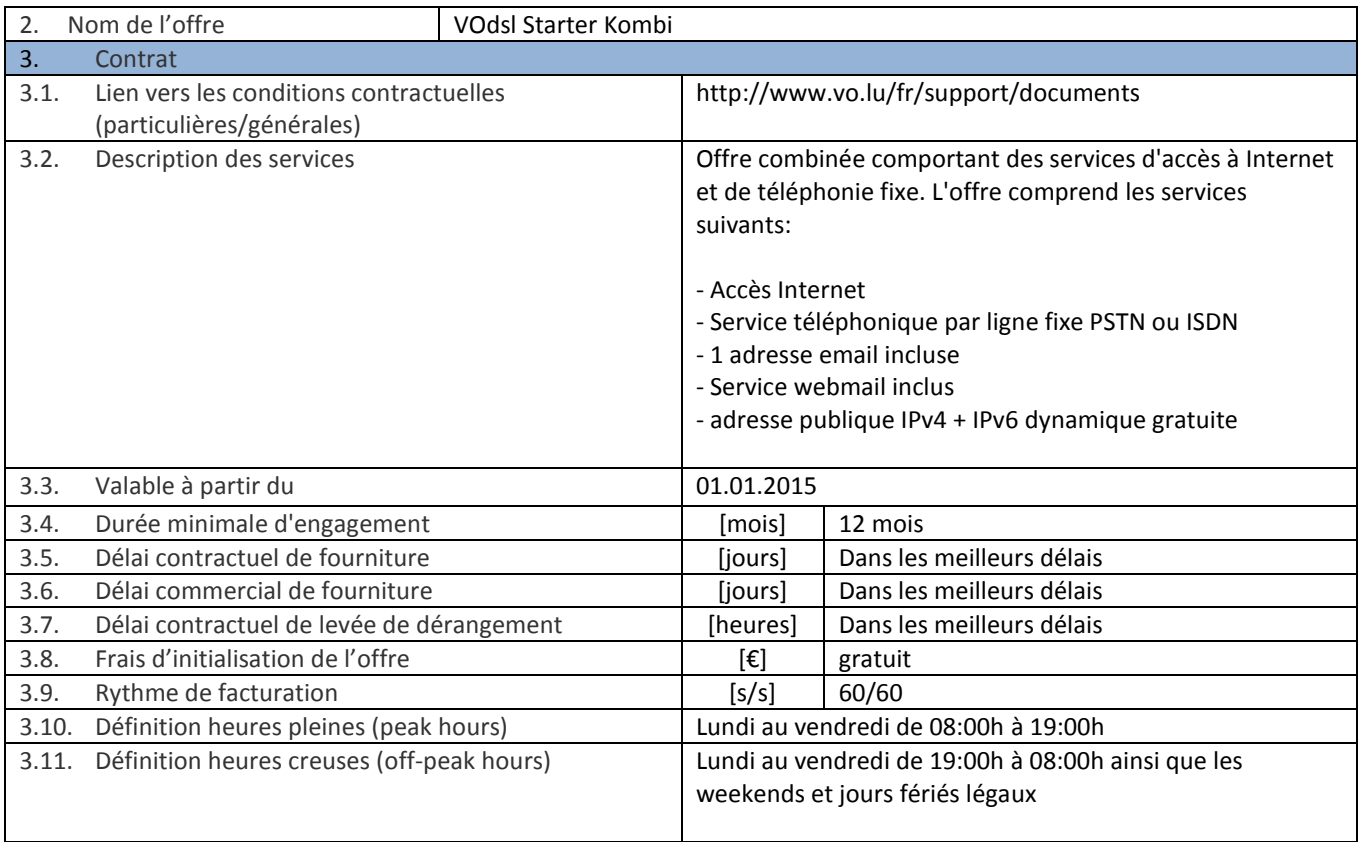

3.12. Option(s) de paiement (à énumérer et décrire) Les factures Visual Online S.A. sont, sauf stipulation contraire, intégralement payables dès réception. Le client peut faire le payement par virement bancaire, par ordre de domiciliation ou par carte de crédit sur notre site web www.vo.lu. 3.13. Résiliation du contrat (décrire) Le client qui désire résilier son abonnement ordinaire doit introduire une demande écrite par lettre recommandée auprès de Visual Online S.A. avec un préavis d'au moins trente jours avant la date d'échéance de l'abonnement tout en respectant la durée minimale du contrat signé. 3.14. Frais dus au moment de la résiliation du contrat, y compris le recouvrement des coûts liés aux équipements terminaux Si la durée minimale du contrat souscrit par le client a été respectée il n'y a pas de coûts supplémentaires pour le client. Dans le cas d'une résiliation anticipée avant la durée minimale du contrat les frais normaux pour couvrir la durée minimale du contrat sont payables. Frais de non restitution de l'équipement en location dans le cas de résiliation du service: coût d'achat à valeur neuve au moment du début de la location. 3.15. Frais liés à la portabilité des numéros et autres identifiants Gratuit 3.16. Option(s) (à énumérer et décrire) N/A 4. Coûts de base 4.1. Abonnement mensuel (à énumérer et décrire) [€] 43,65 € (Pour un raccordement ISDN un supplément de 7,02 € s'applique au prix VOdsl Kombi) 4.2. Frais d'installation  $\begin{bmatrix} \epsilon \end{bmatrix}$  - Kit d'installation ADSL 35 € (self install) - Installation par technicien agrée 120 € 4.3. Frais d'ouverture de ligne de ligne de la contexa de la catella de la catella de la catella de la catella analogique: 58,50 € - Activation raccordement téléphonique ISDN: 87,75 € (en cas de migration d'une ligne téléphonique existante vers un abonnement VOdsl Kombi les frais d'activation ne s'appliquent pas) 4.4. Autre(s) frais (à énumérer et décrire) [€] Facture papier 1,99 € - Installation du câblage interne si nécessaire: frais réels 4.5. Facture par email (Réduction)  $[€]$   $[€]$  0 € 4.6. Facture en ligne (Webbilling)  $0 \in$  (€)  $\in$  0 € 4.7. Option(s) (à énumérer et décrire) - attribution d'un numéro d'appel supplémentaire (maximum 7) - Numéro supplémentaire: 1,45 €/mois 5. Haut débit/Ultra haut débit 5.1. Vitesse de téléchargement maximale (download) Mbit/s ou kbit/s 8 Mbit/s 5.2. Vitesse de téléchargement garantie (download) | Mbit/s ou | Non garantie 5.3. Vitesse de chargement maximale (upload) 512 Kbit/s 5.4. Vitesse de chargement garantie (upload) Non garantie 5.5. Volume mensuel gratuit and the second control of GByte and GByte in the SOO GByte 5.6. Coûts de volume supplémentaire par tranches de MByte  $[\mathsf{E}/\mathsf{MBvte}]$  0.003  $\mathsf{E}/\mathsf{Mbvte}$ 5.7. Coûts pour une adresse IP Statique  $\left| \begin{array}{c} | \end{array} \right|$   $\left| \begin{array}{c} | \end{array} \right|$  Initialisation : 111,15  $\epsilon$ Abonnement : 29,25 € par mois

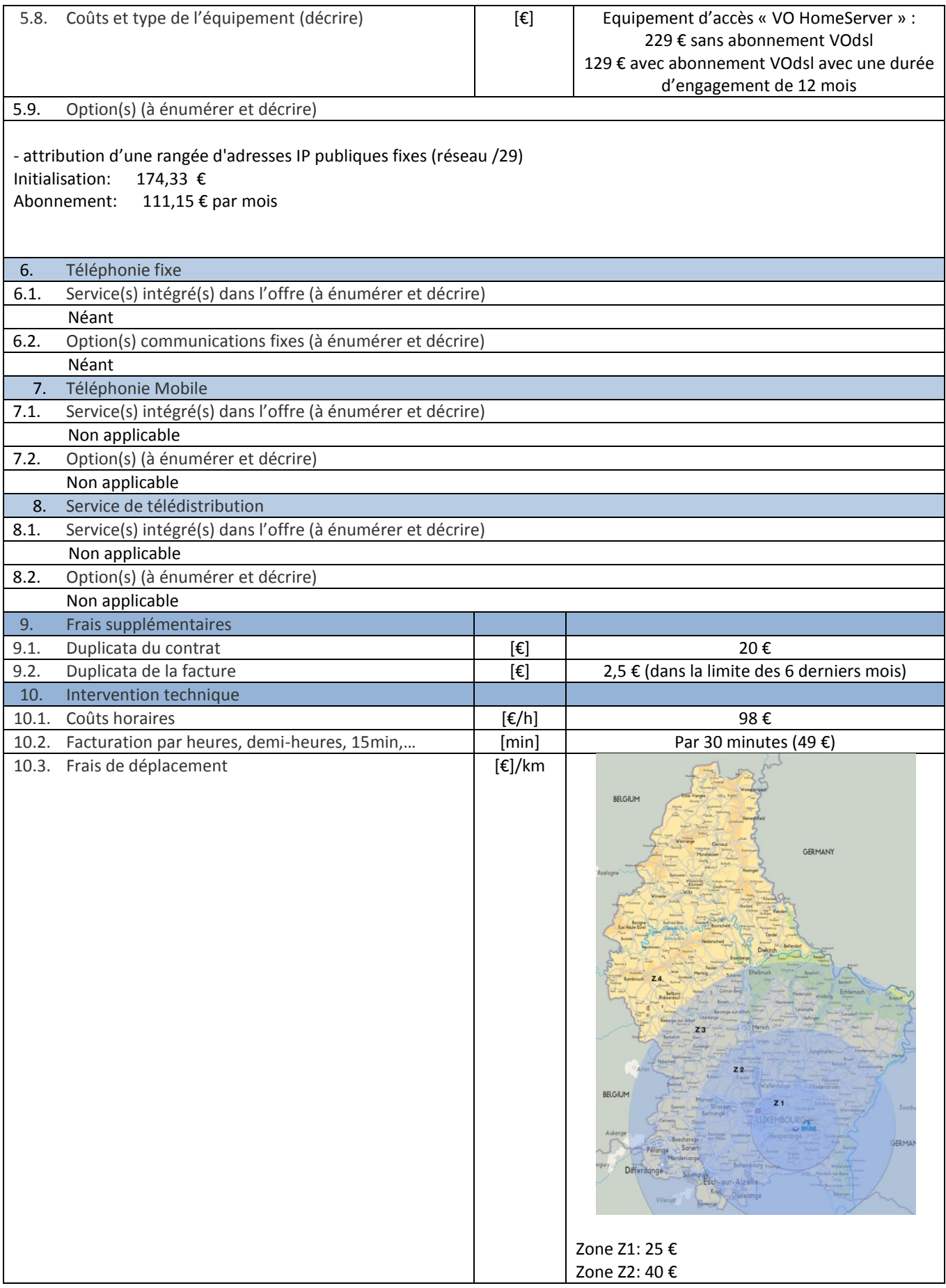

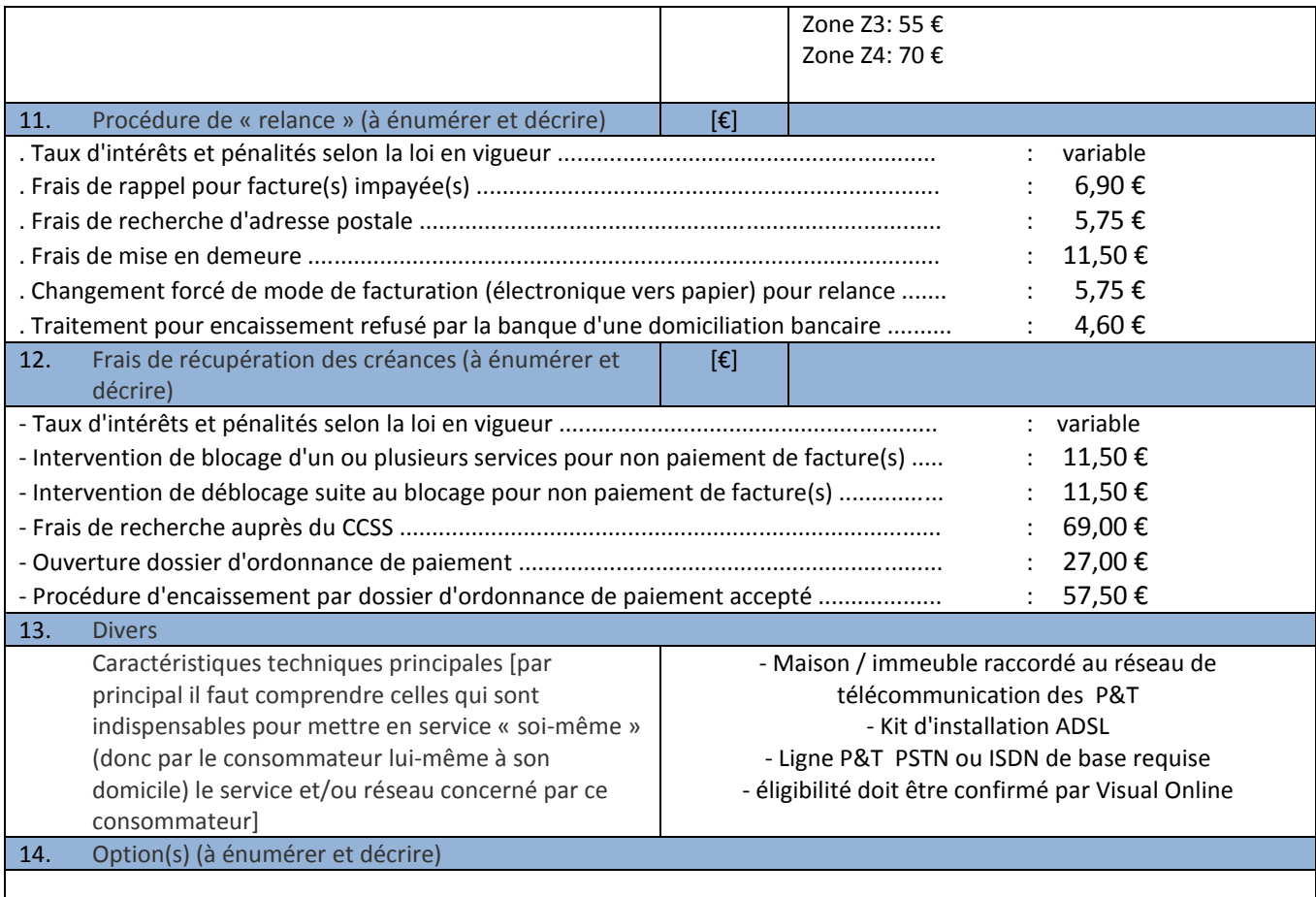